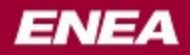

## **Advanced Event Action System and Flexible Profiling**

Sven.Lundblad@enea.com

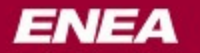

# **Overview**

- **ENEA Optima and OSE Introduction**
- **Advanced Event Action System**
- **Report Profiling A flexible profiling system**
- **Taking the Event and Profiling System to Linux**

# **What the heck is OSE?**

- Operating System
- Real-time Operating System
- Message Passing Real-time Operating System
- Distributed Message Passing Real-time Operating System
- Fault handling Distributed Message Passing Real-time Operating System
- Multicore Fault handling Distributed Message Passing Real-time Operating System!

# **OSE**

- Light weight processes with resource tracking
- Simple *and* Powerful Signal API (messages)
	- Hunt, attach, alloc, send, receive, and free\_buf
	- Signals are asynchronically
	- All messages can, if wanted, be received and handled from any place
- Built in supervision of peers (attach)
- Programs with optional memory protection
- Forward error recovery mechanism built in
- Micro kernel approach (but not too "micro")

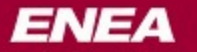

# **Optima**

- Eclipse based tool suite for OSE, OSEck, and Linux (soon)
	- Application and system development tools (typical IDE functionality)
	- System browser
	- Profiling and analyse tools
	- Tracing and Event Action tools
	- Post mortem tools
	- Multicore support
	- Flexible target connection

#### **Optima System Browser Hierarchical view**

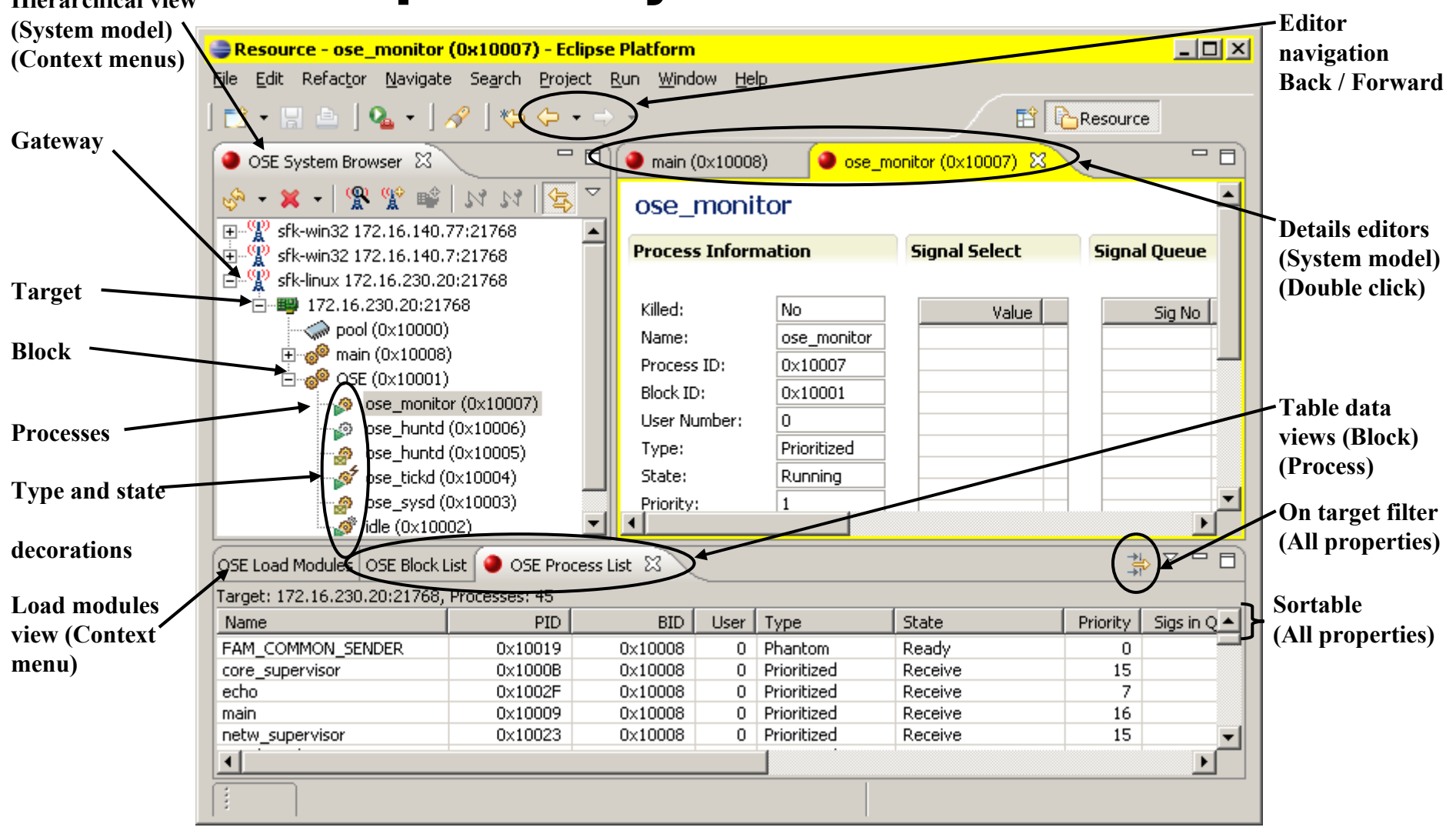

#### **Optima System Browser**

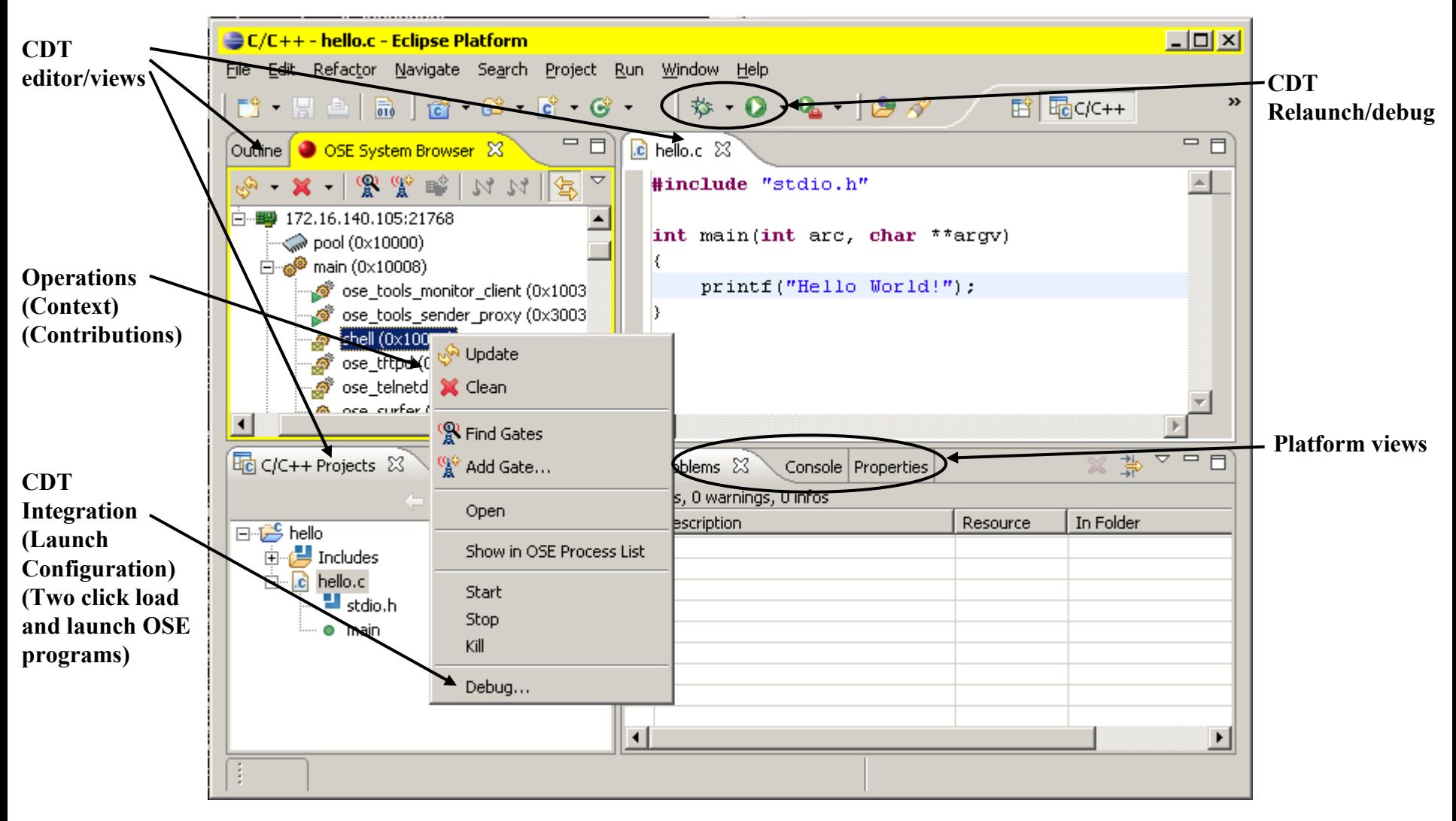

**ENEA** 

#### **Optima and OSE5**

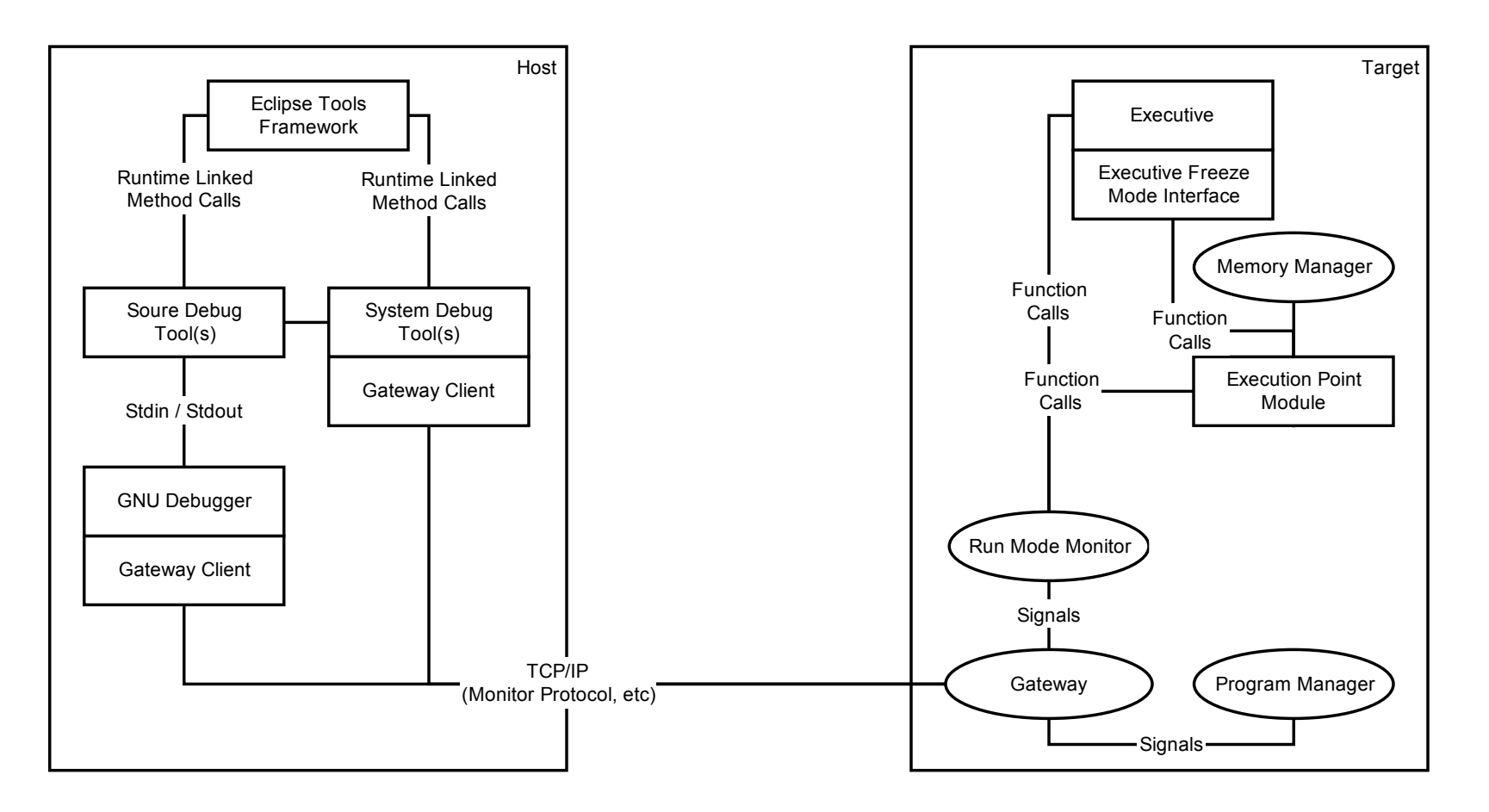

**ENEA** 

#### **Optima Architecture**

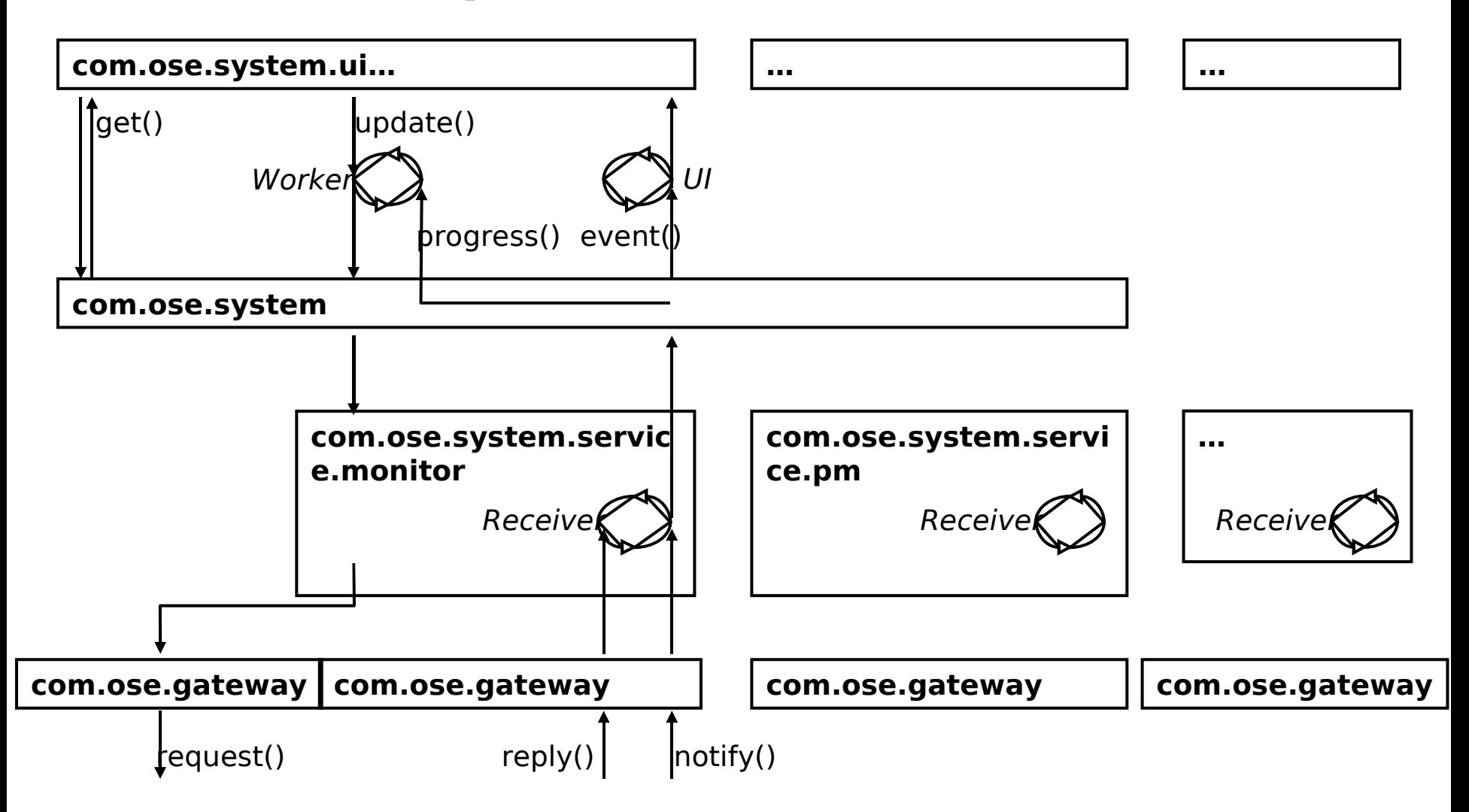

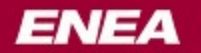

#### **Optima Architecture**

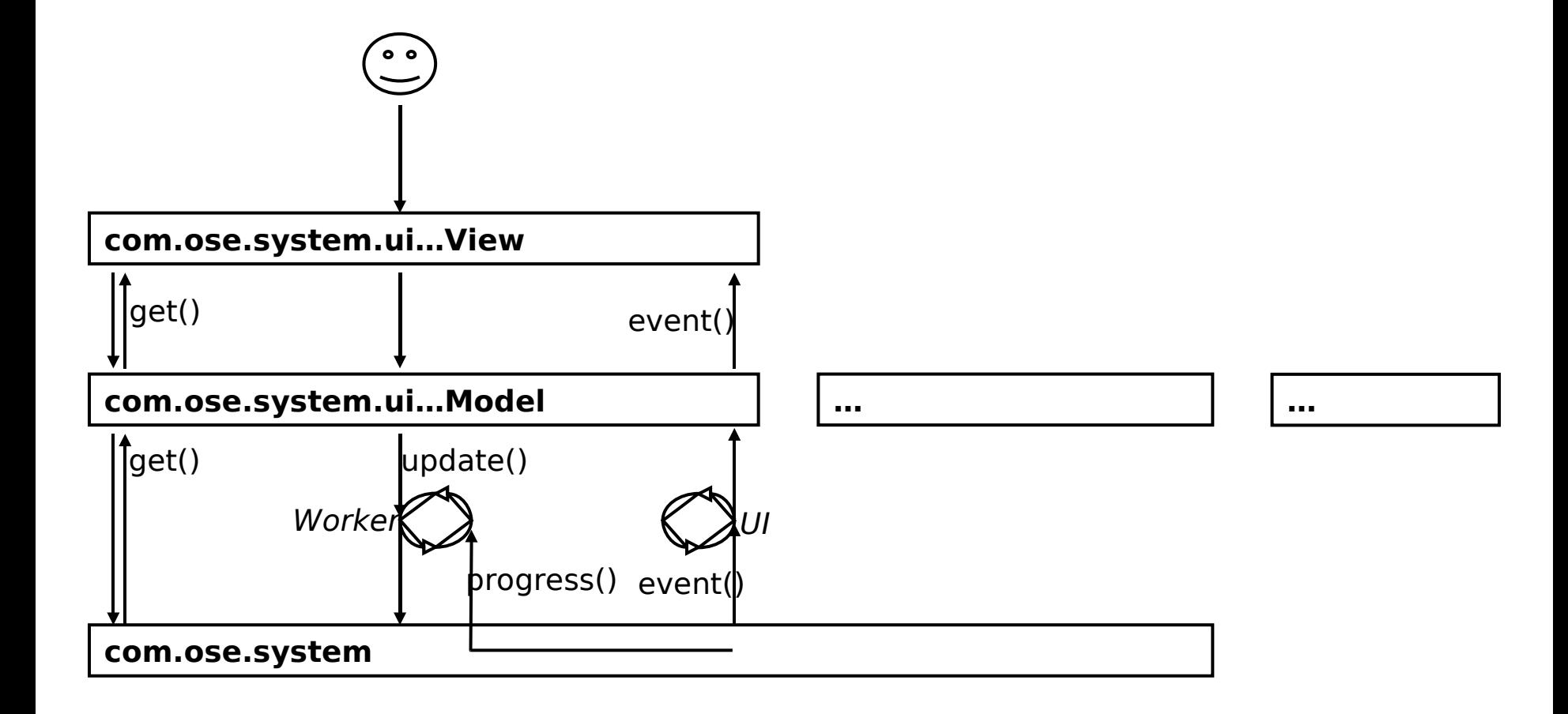

## **Advanced Event Action System**

- Decoupling of events and actions
- Actionpoints defines rules that couple an event to a particular action
- An actionpoint contains event conditions for whenever it should be trigged or not
- Actionpoints is associated with a state
- Actionpoint rules are only evaluated when activated and the event is from a relevant process (a process scope)
- Because of above the event system has a very low intrusiveness when not used

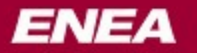

#### **Events**

- Events are send, receive, create, kill, swap, error, bind, user events
- Events have meta data about
	- OS time stamp
	- Real calendar time (optional)
	- Process causing event
	- Additional event type specific information
- Event data such as signal data or text from application
- Trace data can be uploaded and displayed in Optima
- In Optima trace data can be saved in text files (XML) for further processing

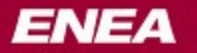

# **Actions**

- Decoupling of events and actions
- Actionpoints defines rules that couple an event to a particular action
- Actions are trace, notify, intercept, enable trace, disable trace, set state, undo event, user action

### **User Events**

- Applications can report events with or without data (of variable size)
- An unique identifier describes the event type (similar to OSE signal numbers)
- The event data is described with a C-struct (could be the applications native data structure)
- A simple API with only two functions implemented by the OS
- Almost non intrusive when not used
- Application events coordinated with system events in the same trace
- Optima can automatically view the event data with symbolic information (based on the SigDB tool)

# **User Event Use Cases**

- Used to implement tracing of CRT calls in OSE
	- Each CRT function has unique event numbers for function entry and exit
	- Functions with significant data has an event number for the payload
	- File system accesses can be traced from the application level, through signal transaction, and down to the device driver
	- For example heap calls malloc() and free() are instrumented with user events allowing you to trace heap misuse
- Any application warnings or logging needs you can think of!

# **Event Tracing**

- Log OSE system events or application events
- Filter which event to trace (events, processes involved, etc)
- All events have meta data about time and current process
- Event data such as signal data or free text from application
- Trace data can be saved in text files for further processing
- Trace data uploaded and displayed in Eclipse tools

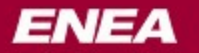

## **Event Breakpoints**

- Stop application on specified system or application events
- Select which applications/processes to stop
- Show data about the event in Eclipse tools

#### **ENEA**

#### **Embedded for leaders**

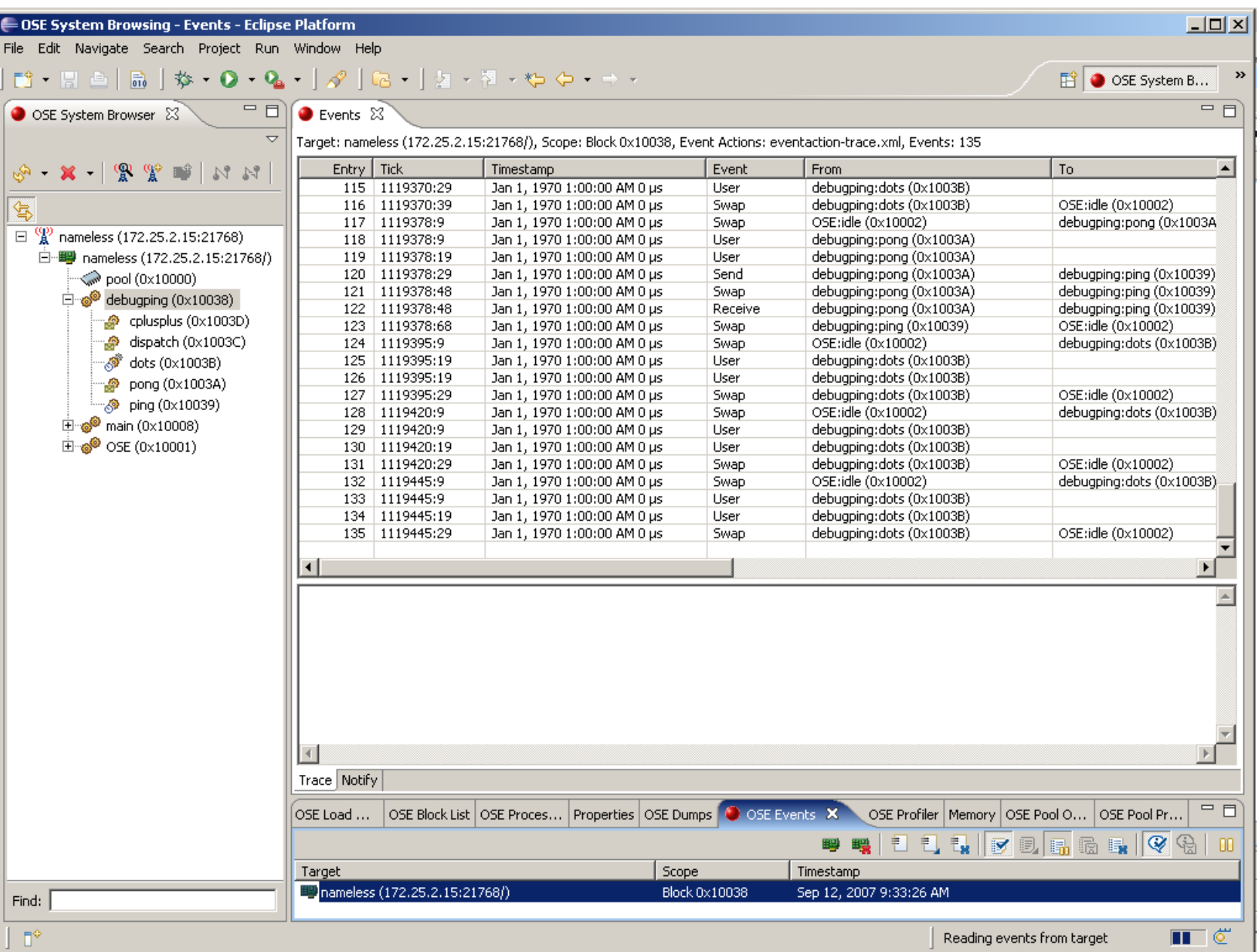

# **Are you still awake?**

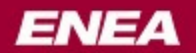

**Embedded for leaders** 

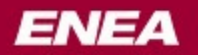

### **Report Profiling – A flexible profiling system**

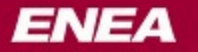

## **Report Profiling**

- Reports contains information about usage over time
- A report contains statistic for a configurable integration period
- Values represented as signed integers, suitable for percent and amount
- The data can be one or two dimensional
- Reports are generated periodically by the OS and stored in a circular buffer (of a dynamic configurable size)
- Clients (host or target based) read continually and receives chunks of reports in an efficient way
- Open and documented client API for configuring and reading reports

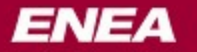

## **Report Profiling**

- Different types of Report Profiling
	- CPU usage per
		- CPU (per core in SMP systems)
		- Process priority (interrupt, 0-31, and background)
		- Process (thread) (configurable max number per report)
		- Program
	- Heap usage per:
		- Process (configurable max number)
			- top users
	- User defined (OS provided API)

# **CPU Report Profiling**

- CPU Usage per core (in SMP systems)
- CPU Usage per priority level, including interrupt level
- CPU Usage per process
	- top users
	- specified ID
	- specified name
	- system processes shown as sum
- Resolution only limited by hardware clock
- Two measurement principles interrupt sampled or recording context switches
- Statistics can be saved in text files for further processing
- Statistics presented in graphs in Eclipse tools

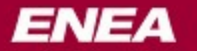

#### **User Report Profiling**

- Measuring type identifier is allocated by user
- Almost zero intrusiveness when not used
- Single value or value per object (two dimensional)
- Optionally the maximum and minimum value per interval can be collected
- Simple API provided by the OS, only two functions:

```
ose_create_report( SIGSELECT reportno, OSADDRESS *trig, 
       OSBOOLEAN multiple, OSBOOLEAN 
                  continuous, OSBOOLEAN
```
**maxmin);**

```
ose_set_report_val(SIGSELECT reportno, OSREPORTID id, 
       OSREPORTVAL change);
```
#### **User Report Use Cases**

- Measure
	- Network I/O bandwidth utilization
	- Different types of memory consumption
	- File system utilization
	- Hardware registers
		- Collect statistics from hardware counters
		- Hardware automatically read when integration period ends
	- Any resource statistic or application numbers you can think of!
- Load balancing applications can use this for distributing jobs in a cluster
- Using Optima tools for pinpointing bottlenecks and optimization opportunities
- Visualize what is going on in my complex distributed system

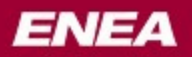

#### **Embedded for leaders**

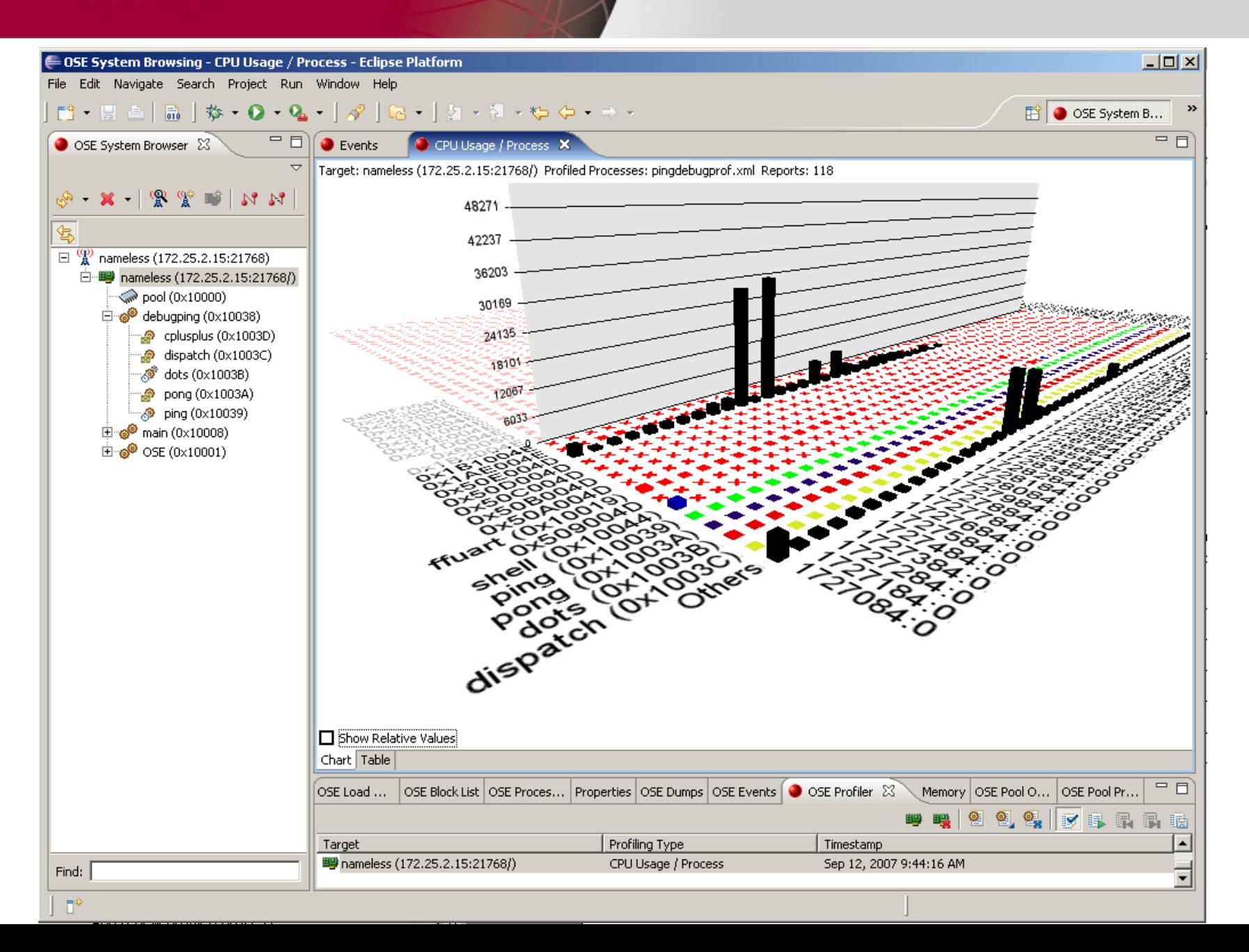

**ENEA** 

#### **Taking the Event and Profiling System to Linux**

- LINX The Signal and Link handler concept for OSE, OSEck, and LINUX!
	- Now is the simple and powerful signal API available for Linux including the hunt, attach, send, and receive functionality
	- Tightly integrated in the Linux kernel
	- Open and available to all from Sourceforge
	- The right OS for the right task and they can all talk to each other
- Next step is to bring the advanced event action system and report profiling to Linux
	- Integrate the Event system with LINX and the Linux kernel
	- Provide the user report profiling API for Linux
- Linux developers will benefit from powerful system tools previously only available for OSE!

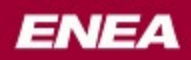

# **Questions?**

sven.lundblad@enea.se